# <span id="page-0-0"></span>What to do today (Mar 29)?

- 1. Introduction and Preparation
- 2. Analysis with Binary Variables (Chp 1-2)
- 3. Analysis with Multicategory Variables (Chp 3)
- 4. Analysis with Count Variables (Chp 4)
- 5. Model Selection and Evaluation (Chp 5)

## 6. Additional Topics (Chp 6)

- $\triangleright$  6.1 Exact inference (Chp 6.2)
- $\triangleright$  6.2 Revisit to Loglinear and Logistic Models for Contingency Tables: the Loglinear-Logit Connection (Supplementary)
- ▶ 6.3 Revisit III to GLM and Some Advanced Topics (Chp 5.3, Chp 6.5)
	- $\triangleright$  6.3.1 Revisit III to GLM
	- $\triangleright$  6.3.2 Marginal Modeling
	- <sup>I</sup> 6.3.3 Mixed Ect Models for Correlated [D](#page-0-0)[ata](#page-1-0) イ母 トラミチ マラ

 $QQ$ 

## <span id="page-1-0"></span>6.3.1 Revisit III to GLM

**GOAL:** to study how  $Y \leftarrow X_1, \ldots, X_K$ ?

Generalized Linear Models:

- **Random Component.** response r.v.  $Y$  follows a distn with  $\mu(x_1,\ldots,x_k)=E(Y|x_1,\ldots,x_k)$  to be examined
- **Systematic Component.**  $\alpha + \beta_1 x_1 + \ldots + \beta_K x_K$ Some  $x_k$  can be based on others: e.g.  $x_3 = x_1x_2$ .
- **Link Function.**  $g(\mu) = \alpha + \beta_1 x_1 + \ldots + \beta_K x_K$ The link function  $g(\cdot)$  links the *random componet* through its mean and the systematic component.

K ロ K K @ K K X 할 K K 할 K ( 할 K )

 $2Q$ 

Recall the *glm* function in R to conduct a GLM analysis: R: tmp.out< −glm(Y∼X\*Z,family)

family(object,...) in R for function  $g/m$ , for example

- $\blacktriangleright$  binomial(link  $=$  "logit")
- poisson(link  $=$  "log")
- **►** gaussian(link = "identity")  $\implies$  R: e.g. lm(Y $\sim$ X\*Z)
- **and some others, such as quasipoisson(link**  $=$  **"log") to be** studied

## 6.3.1B Revisit III to GLM: Additional Examples

## Probit Regression Model.

To study  $Y \leftarrow X, Z$ ? with binary response  $Y = 1$ , or 0 and explanatory variables  $X, Z$ :

- $\blacktriangleright$  the Probit Regression Model (Probit):
	- $\triangleright$  Randome Component. r.v. Y  $\sim$  Bernoulli(π) with  $\mu(x, z) =$  $E(Y | X = x, Z = z) = P(Y = 1 | X = x, Z = z) = \pi(x, z)$  and  $V(Y | X = x, Z = z) = \pi(x, z)[1 - \pi(x, z)]$
	- Systematic Component.  $h(x, z) = \alpha + \beta x + \gamma z + \eta xz$ , a linear function of  $x, z, xz$

► Link Function. 
$$
g : \mu \to probit(\mu)
$$
:  
\n $probit[\mu(x, z)] = probit[\pi(x, z)] = h(x, z)$   
\n $\Leftrightarrow \pi(x, z) = \Phi(h(x, z))$ 

 $\Phi(\cdot)$  the cumulative distn of  $N(0, 1)$ : e.g.  $\Phi(-1.645) = 0.05$  and  $\Phi(1.96) = 1 - 0.025$ 

## 6.3.1B Revisit III to GLM: Additional Examples

### Quasi-Poisson Regression:

- $\triangleright$  Randome Component. r.v. Y with  $\mu(x, z) = E(Y|X = x, Z = z)$  and  $V(Y | X = x, Z = z) = \rho \mu(x, z)$
- Systematic Component.  $h(x, z) = \alpha + \beta x + \gamma z + \eta xz$ , a linear function of  $x, z, xz$

K ロ K K d K K K X X R X X R X R R

 $2Q$ 

► Link Function. 
$$
g : \mu \to \log(\mu)
$$
:  
\n $\log [\mu(x, z)] = h(x, z)$   
\n $\Leftrightarrow \mu(x, z) = \exp(h(x, z))$ 

# 6.3.1C Revisit III to GLM: Final visit to the Horseshoe Crab Study

Data Description.

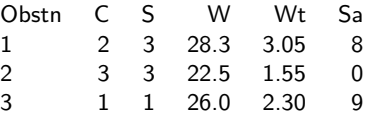

- ighthorwho?  $n = 173$  female horseshoe crabs selected by a study
- $\blacktriangleright$  what?
	- $\triangleright$  C=color: 1,2,3,4 for light med, medium, dark med and dark (with the distn: 12, 95, 44, 22)
	- $\triangleright$  S = spine: 1, 2,3 for both good, one or both worn/broken (with the distn: 37, 15, 121)
	- $\triangleright$  W=width: ranging 21.0 to 33.5cm (with mean, sd: 26.4, 2.1)
	- $\triangleright$  Wt=weight: ranging 1.2kg to 5.2kg (with mean, sd: 2.44, 0.58)
	- $\triangleright$  Sa=number of satellites (ranging from 0 to 19)
- $\triangleright$  why? to explore the association of Sa with other variables
- $\blacktriangleright$  when and where?

#### Conduct Regression Analyses

#### A. Regression with Binary Response

### Preparation ... ...  $C < -a$ s.factor(ex.crab[, 1]);  $S < -a$ s.factor(ex.crab[, 2]);  $W < -ex.crab[, 3]; Wt < -ex.crab[, 4];$  $tmpyA < -ifelse(Sa > 0, 1, 0)$

- $\blacktriangleright$  A.1 Logistic Regression
- $\blacktriangleright$  A.2 Probit Regression
- $\blacktriangleright$  A.3 Comparisons

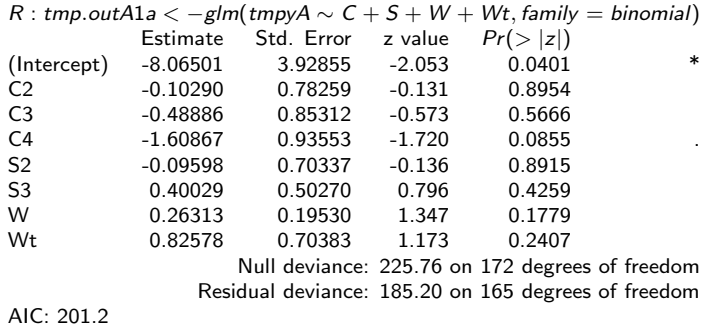

surprising analysis results about the effects of the predictors!  $\implies$  the investigation on the possible collinearity ...

### Are W and Wt closely correlated?

 $\implies$  removing Wt from the list of predictors ...

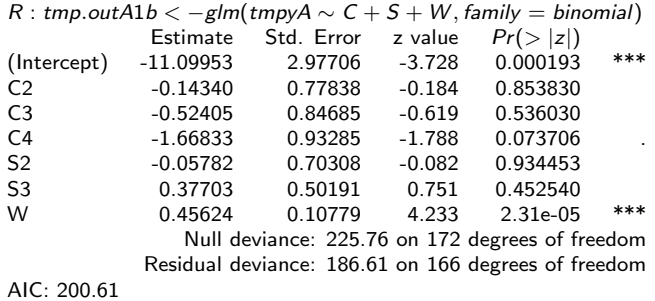

Is it the model to use?

#### Model Selection (Variable Selection):

```
tmp.outA1c \langle -g/m(tmpyA \sim C * S * W, \text{family} = binomial \ranglestep(tmp.outA1c)
Start: AIC = 212.44tmpyA \sim C * S * WDf Deviance AIC
- C:S:W 3 173.67 209.67
< none > 170.44 212.44
Step: AIC=209.67
tmpvA \sim C + S + W + C : S + C : W + S : W
.
.
.
           .
           .
           .
                     .
                     .
                     .
                                               .
                                               .
                                               .
```
Call : glm(formula = tmpyA  $\sim$  C + W, family = binomial(link = "logit")) Coefficients: (Intercept) C2 C3 C4 W -11.38519 0.07242 -0.22380 -1.32992 0.46796 Degrees of Freedom: 172 Total (i.e. Null); 168 Residual

Null Deviance: 225.8 Residual Deviance: 187.5 AIC: 197.5

### Alternative ways of using the color variable?

 $\blacktriangleright$  C=1,2,3,4 as an ordinal variable?

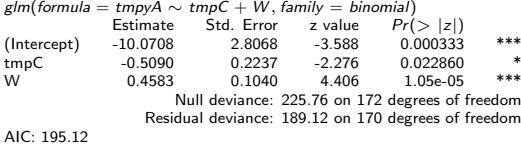

 $\triangleright$  Group the categories of color into two: dark vs lighter color?

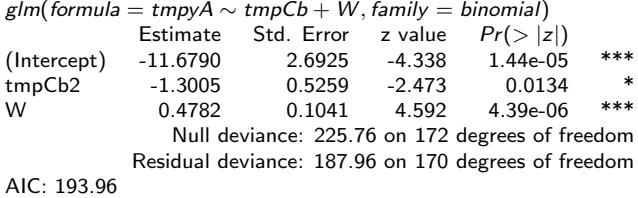

**Report the Regression** with  $logit[\pi(i, w)] = \alpha + \beta_i^C + \gamma w$ :  $i = 1, 2$  for lighter, dark color.

 $\blacktriangleright$  The fitted model:

$$
logit[\hat{\pi}(i, w)] = \begin{cases}\n-11.68 + 0.48w & \text{for } i = 1 \text{ (lighter color)} \\
-11.68 - 1.30 + 0.48w & \text{for } i = 2 \text{ (dark color)}\n\end{cases}
$$

or  $logit\left[\hat{\pi}(\mathsf{x},w)\right]=-11.68-1.30\mathsf{x}+0.48w$  if using the dummy variable  $x = 0, 1$  for lighter, dark color.

If Is YesSa positively associated with W in the presence of  $C$ ? To conduct a test on  $H_0$ :  $\gamma = 0$  vs  $H_1$ :  $\gamma > 0$ :  $Z=\frac{\hat{\gamma}}{SE_{\hat{\gamma}}} ;\ Z_{obs}=4.59;\ \rho=4.39e-06/2$ 

An alternative: to compare  $M_0$ : tmpA ~ Logit(tmpCb) vs  $M_1$ : tmpA  $\sim$  Logit(tmpCb, W)

This can only test on  $H_0$  :  $\gamma = 0$  vs  $H_1 : \gamma \neq 0$ : (i) fit both  $M_0$  and  $M_1$ , (ii) obtain their  $G(M_0|M_s) = 214.79$  with df=171,  $G(M_1|M_s) = 187.96$  with df=170  $\Rightarrow$  $G(M0|M1) = 214.79 - 187.96$ ;  $df = 1$ ;  $p = 1 - \text{pchisq}(26.83, 1) < 0.001$ 

K ロ K K @ K K X B K K B K C B (B )

 $2Q$ 

**Report the Regression** with  $logit[\pi(i, w)] = \alpha + \beta_i^C + \gamma w$ :  $i = 1, 2$  for lighter, dark color.

- $\triangleright$  What is the OR of YesSa comparing ligther vs dark color crab adjusting for W? Give its MLE and an 95% CI.  $\log \textit{OR} = \beta_1^{\textit{C}} - \beta_2^{\textit{C}}$ : its MLE is  $0 - \hat{\beta}_2^{\textit{C}} = 1.30$  with  $\textit{SE}_{\hat{\beta}_2^{\textit{C}}} = 0.526$  $\implies$  OR's MLE 3.67 and 95% CI (1.31, 10.29)
- $\triangleright$  Give estimates of the probability of YesSa with lighter and dark colored crabs if their width $= 26.3$ cm (the mean width of the observed crabs') and width=35cm:  $\pi(i, w) = \frac{\exp(\alpha + \beta_i^C + \gamma w)}{1 + \exp(\alpha + \beta_i^C + \gamma w)}$

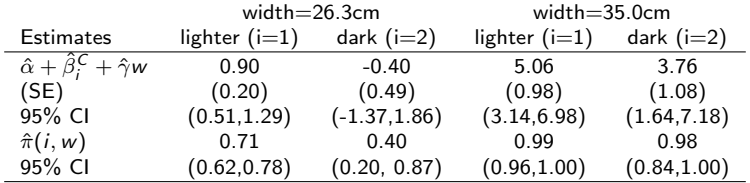

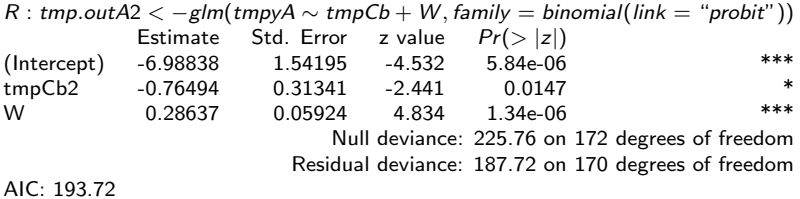

MLE and 95% CI for the prob of YesSa with lighter colored crabs and width=26.3cm:

K ロ X 《 御 X 〈 할 X 〈 할 X 〉 할

- ►  $\hat{\pi}(1, 26.3) =$  pnorm $(\hat{\alpha} + \hat{\beta}_1^{\text{C}} + \hat{\gamma}26.3) = 0.706$
- $\blacktriangleright$  CI: (0.624, 0.779)

## B. Regression with Count Response

- $\blacktriangleright$  B.1 Poisson Regression
- $\triangleright$  B.2 Quasi-Poisson Regression
- $\blacktriangleright$  B.3 Comparisons

### Preparation ... ...

$$
C < -as.\text{factor}(\text{ex}.\text{crab}[,1]); S < -as.\text{factor}(\text{ex}.\text{crab}[,2]);
$$
\n
$$
W < -\text{ex}.\text{crab}[,3]; Wt < -\text{ex}.\text{crab}[,4];
$$
\n
$$
Sa < -\text{round}(\text{ex}.\text{crab}[,5]); \text{tmpyB} < -Sa
$$

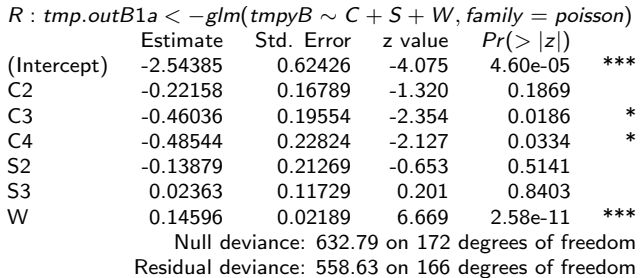

AIC: 927.93

### Alternative ways of using the color variable?

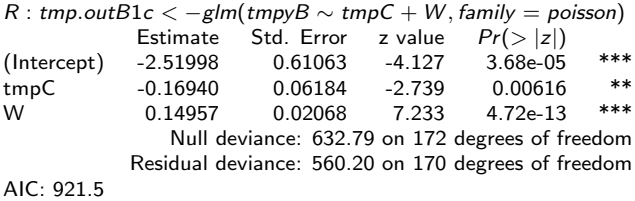

### **Model Checking: Residual Plots:**

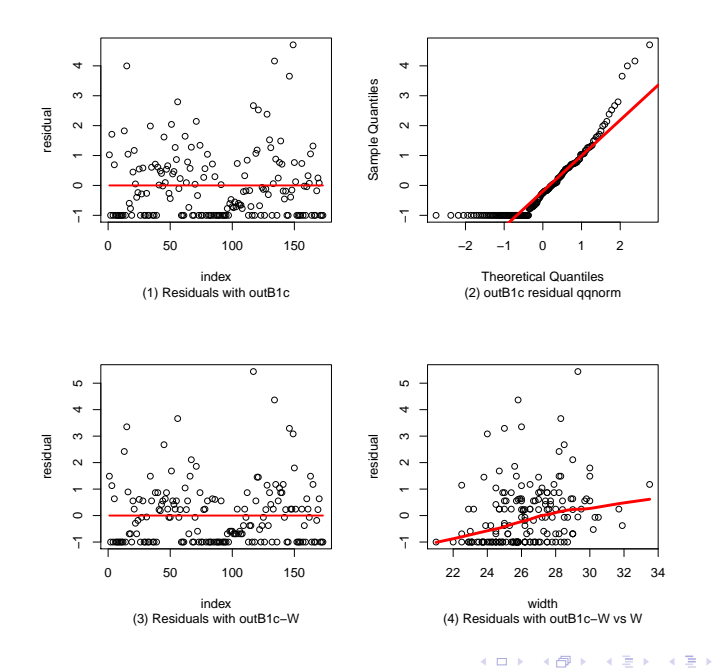

 $2Q$ 

È

#### What if the Poisson assumption is not appropriate?

R : tmp.outB2a  $\langle -g/m$ (tmpyB  $\sim$  tmpC  $+ W$ , family  $=$  quasipoisson(link  $=$  "log")) Estimate Std. Error z value  $Pr(>|z|)$ (Intercept) -2.51998 1.09722 -2.297 0.0229 \* tmpC -0.16940 0.11112 -1.524 0.1292 W 0.14957 0.03716 4.025 8.55e-05 \*\*\* (Dispersion parameter for quasipoisson family taken to be 3.228764) Null deviance: 632.79 on 172 degrees of freedom Residual deviance: 560.20 on 170 degrees of freedom AIC: NA

K ロ K K 御 K K W B K W B K W B B

 $2Q$ 

#### <span id="page-18-0"></span>Comparisons between Poisson vs Quasi-Poisson:

- $\triangleright$  estm for the parameters: the same
- $\triangleright$  estm for the SE of the parameter estimators: different when the counts are overdispersed
	- $\triangleright$  Poisson Regression: under-estm the SE

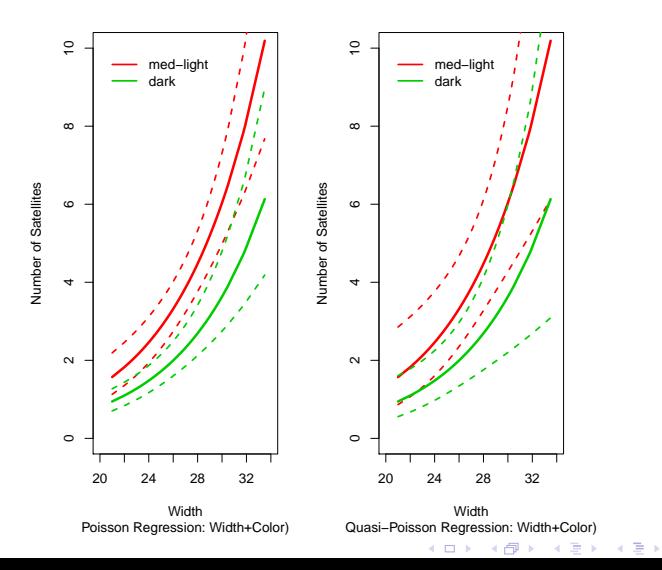

活

つくい

# 6.3.2A Marginal Modeling: Quasi-Score

Recall inference with GLM ...

#### A. Modelling:

 $\triangleright$  Assume a GLM model,

**• Random Component.** response r.v.  $Y|X=x, Z=z \sim f(y|x, z)$  with  $\mu(x, z) = E(Y|X = x, Z = z)$ Systematic Component.  $h(x, z) = \beta_0 + \beta_1 x + \beta_2 z$ 

Ink Function.  $g(\mu) = h(x, z)$ 

**F** That is, assume  $Y|X = x, Z = z \sim f(y|\mu) = f(y|x, z; \beta_0, \beta_1, \beta_2)$ <br>**B. Data:** {(*y<sub>i</sub>, x<sub>i</sub>, z<sub>i</sub>) : <i>i* = 1, . . . , *n*} from n indpt individuals C. Statistical Inference with GLM: the likelihood-based methods

What if we can't confidently specify response r.v.

$$
Y|X=x, Z=z \sim f(y|x, z)
$$
?

If, instead, we'd like to assume  $Var(Y|X=x, Z=z) = I(\mu(x, z))$ , such as  $\phi\mu(x, z)$  in the Quasi-Poisson case.  $\implies$  Moment (Marginal) Modeling

### What if the observations are not indpt[?](#page-18-0)

## 6.3.2B Marginal Modeling: GEE Approach

**A. Modelling:** Assume r.v. Y with  $\mu(x, z) = E(Y|X = x, Z = z)$ 

**B. Data:**  $\left\{ (y_{ij},x_{ij},z_{ij}): j=1,\ldots,J_i; i=1,\ldots,n \right\}$  from <code>n</code> indpt individuals: n indpt clusters of observations

## C. GEE approach:

 $\blacktriangleright$  R : gee(formula, id, data, family, corstr):

- $\blacktriangleright$  id: identifies the clusters
- $\triangleright$  family = gaussian, binomial, poisson, Gamma, and quasi
- $\triangleright$  corstr: the covariance structure of the response observations within a cluster, such" independence", "fixed", "stat\_M\_dep", "non stat M dep", "exchangeable", "AR-M" and "unstructured"

K ロ ▶ K 레 ▶ | K 회 ▶ | K 환 ▶ │ 환 │ ⊙ Q Q ⊙

An alternative function  $R : green(m)$ 

**Example.** Alcohol, Cigarette, and Marijuana Use for High School Seniors, by Gender  $(G)$  and Race  $(R)$ 

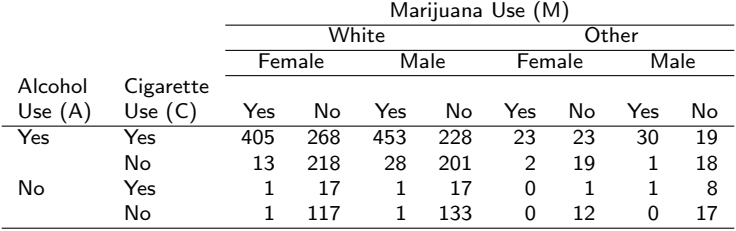

the total number of subjects: n=2276

- $\blacktriangleright$  How are A, C, M associated? previous example with a partial table
- $\blacktriangleright$  How are A, C, M associated, adjusting for R (race) and G (gender)? See the following ...

(ロ) (御) (君) (君) (君) 君 のぬの

### Step 1. Preliminary Analysis

- $\blacktriangleright$  1.1. Loglinear analysis:
- $\blacktriangleright$  variable selection
	- Starting with (ACGMR); variable selection using  $R : step()$  $\Longrightarrow$  (ACGR, AM, CM, GM, MR)

メロト メ御 トメ 君 トメ 君 トッ 君 し

 $2Q$ 

 $\triangleright$  further variable selection with (ACG, ACR, AGR, CGR, AM,CM,GM,RM)?

 $\Longrightarrow$  (ACR, AG, AM, CM, GM, MR)

 $\blacktriangleright$  analysis outcome with the selected model

Estimate Std. Error z value  $Pr(>|z|)$ (Intercept) 5.97802 0.04847 123.323 < 2e-16 \*\*\*<br>Allege 5.97657 0.46542 12.526 < 2e-16 \*\*\* AUseno -5.87657 0.46542 -12.626 < 2e-16 \*\*\* CUseno -3.03133 0.15235 -19.898 < 2e-16 \*\*\* Raceother -2.65694 0.10614 -25.033 < 2e-16 \*\*\* Gendermale 0.14457 0.06473 2.233 0.025522 \* MUseno -0.38955 0.07089 -5.495 3.9e-08 \*\*\* AUseno:CUseno 2.20630 0.19227 11.475 < 2e-16 \*\*\* AUseno:Raceother 1.37601 0.37288 3.690 0.000224 CUseno:Raceother 0.21459 0.19606 1.095 0.273716 AUseno:Gendermale 0.29852 0.12743 2.343 0.019147 \* AUseno:MUseno 3.00592 0.46484 6.467 1.0e-10 \*\*\* CUseno:MUseno 2.84789 0.16384 17.382 < 2e-16 \*\*\* Gendermale: MUseno -0.26929 0.09039 -2.979 0.002891 \*\* AUseno:CUseno:Raceother -1.09579 0.45240 -2.422 0.015428 \*

R : tmp.out1  $\lt$  −glm(counts  $\sim$  (AUse  $*$  CUse  $*$  Race  $+$  AUse  $*$  Gender  $+$  AUse  $*$  MUse  $+CUse * MUse + MUse * Gender$ , data = Table713, family = poisson)

Null deviance: 4818.051 on 31 degrees of freedom Residual deviance: 15.154 on 18 degrees of freedom

AIC: 179.39

R : tmp.out1b < −glm(counts ∼ (AUse ∗ CUse ∗ Race + AUse ∗ Gender + AUse ∗ MUse  $+CUse * MUse + MUse * Gender$ , data = Table713, family = quasipoisson)

|                                                                      |            |            |           |           | $\overline{\phantom{a}}$ |  |  |  |
|----------------------------------------------------------------------|------------|------------|-----------|-----------|--------------------------|--|--|--|
|                                                                      | Estimate   | Std. Error | z value   | Pr(> z )  |                          |  |  |  |
| (Intercept)                                                          | 5.97802    | 0.04266    | 140.130   | $< 2e-16$ | ***                      |  |  |  |
| AUseno                                                               | $-5.87657$ | 0.40960    | $-14.347$ | 2.71e-11  | ***                      |  |  |  |
| CUseno                                                               | $-3.03133$ | 0.13407    | $-22.609$ | 1.15e-14  | ***                      |  |  |  |
| Raceother                                                            | $-2.65694$ | 0.09341    | $-28.445$ | $< 2e-16$ | ***                      |  |  |  |
| Gendermale                                                           | 0.14457    | 0.05697    | 2.538     | 0.020619  | $\ast$                   |  |  |  |
| MUseno                                                               | $-0.38955$ | 0.06238    | $-6.244$  | 6.86e-06  | ***                      |  |  |  |
| AUseno: CUseno                                                       | 2.20630    | 0.16921    | 13.039    | 1.31e-10  | ***                      |  |  |  |
| AUseno: Raceother                                                    | 1.37601    | 0.32816    | 4.193     | 0.000547  | ***                      |  |  |  |
| CUseno: Raceother                                                    | 0.21459    | 0.17254    | 1.244     | 0.229558  |                          |  |  |  |
| AUseno: Gendermale                                                   | 0.29852    | 0.11214    | 2.662     | 0.015883  | $\ast$                   |  |  |  |
| AUseno: MUseno                                                       | 3.00592    | 0.40909    | 7.348     | 8.05e-07  | ***                      |  |  |  |
| CUseno: MUseno                                                       | 2.84789    | 0.14419    | 19.751    | 1.20e-13  | ***                      |  |  |  |
| Gendermale: MUseno                                                   | $-0.26929$ | 0.07955    | $-3.385$  | 0.003298  | $***$                    |  |  |  |
| AUseno: CUseno: Raceother                                            | $-1.09579$ | 0.39814    | $-2.752$  | 0.013108  | $\ast$                   |  |  |  |
| (Dispersion parameter for quasipoisson family taken to be 0.7745045) |            |            |           |           |                          |  |  |  |
| $\lambda$                                                            |            |            |           |           |                          |  |  |  |

メロメ メ都 メメモメ メモメー

 $2Q$ 

一番

AIC: NA

► 1.2. Logistic analysis: using  $A \sim \text{logit}(CR, G, M)$ 

 $R: \mathsf{tmp.out12} < -\mathsf{glm}(\mathsf{AUse} \sim \mathsf{CUse}*\mathsf{Race}+\mathsf{Gender}+\mathsf{MUse},$ 

![](_page_25_Picture_207.jpeg)

★ ロメ (4 御) > (唐) > (唐) → 唐

 $299$ 

the estimated  $log(OR)$  of using  $A$  comparing using  $M$  vs not:

- From tmp.out12:  $\hat{\beta}_2^M \hat{\beta}_1^M = 2.98$
- ► from tmp.out1:  $\hat{\lambda}_{22}^{AM} + \hat{\lambda}_{11}^{AM} \hat{\lambda}_{21}^{AM} \hat{\lambda}_{21}^{AM} = 3.01$

#### Step 2. Marginal analysis with a newly defined response

 $\blacktriangleright$  Defintion.

- **P** "Response" = using substance  $\# \# \# \text{yes}=1$ ; no=0
- $\blacktriangleright$  "Type" = the type of substance  $\# \# \# 1,2,3$  for A, C, M

alternatively, using two dummy variables  $S1=1,0$  for using A or not, and  $S2=1,0$  for using C or not (as in Agresti, 1996)

- **In Logistic Regression: viewing all observations indpt** 
	- $\triangleright$  variable selection from Response  $\sim$  logit(G  $* R * Type$ ) to  $Response ∼ logit(G * Type, R)$
	- $\blacktriangleright$  analysis outcome ... ...

![](_page_27_Picture_108.jpeg)

 $R : \text{tmp.out2} < -\text{g/m}(\text{Response} \sim \text{Gender} * \text{Type} + \text{Face},$ 

![](_page_28_Picture_118.jpeg)

 $R:tmp.out2b < -g/m$ (Response  $\sim$  Gender  $*$  S1 + Gender  $*$  S2 + Race,

#### Step 3. GEE analysis with the newly defined response

- $\triangleright$  Logistic Regression, adjusting for the possible correlation among observations from the same student
	- $\blacksquare$  n = 2276 students (clusters): ID used for diff students

 $\blacktriangleright$  each student has 3 response obstns: working correlation: "exchangable"  $cor(Y_{iA}, Y_{iC}) = cor(Y_{iA}, Y_{iM}) = cor(Y_{iC}, Y_{iM}) = \rho$ 

 $\triangleright$  R : library(gee)  $\rightarrow$  gee; library(geepack)  $\rightarrow$  geeglm

![](_page_30_Picture_100.jpeg)

![](_page_30_Picture_101.jpeg)

K □ ▶ K @ ▶ K 할 ▶ K 할 ▶ → 할 → 9 Q @

 $R: \text{tmp.out3b} < -\text{geeglm}(\text{Response} \sim \text{Face} + \text{Sender} * \text{Type}, \text{id} = \text{ID},$  $data = Table713 dataC, family = binomial, corstr = "exchangeable")$ 

|                                                         | Estimate   | Std.err | Wald    | Pr(> W )  |       |  |  |  |
|---------------------------------------------------------|------------|---------|---------|-----------|-------|--|--|--|
| (Intercept)                                             | 1.90594    | 0.08893 | 459.346 | $< 2e-16$ | ***   |  |  |  |
| Race2                                                   | $-0.38269$ | 0.13545 | 7.982   | 0.00472   | $***$ |  |  |  |
| Gender <sub>2</sub>                                     | $-0.16867$ | 0.11989 | 1.979   | 0.15947   |       |  |  |  |
| Type2                                                   | $-1.21818$ | 0.08289 | 215.979 | $< 2e-16$ | ***   |  |  |  |
| Type3                                                   | $-2.29570$ | 0.09057 | 642.548 | $< 2e-16$ | ***   |  |  |  |
| Gender2: Type2                                          | 0.15233    | 0.11309 | 1.814   | 0.17799   |       |  |  |  |
| Gender2:Type3                                           | 0.36792    | 0.12163 | 9.150   | 0.00249   | $**$  |  |  |  |
| <b>Estimated Scale Parameters:</b>                      |            |         |         |           |       |  |  |  |
|                                                         | Estimate   | Std.err |         |           |       |  |  |  |
| (Intercept)                                             | 0.9988     | 0.02859 |         |           |       |  |  |  |
| Correlation: Structure = exchangeable $Link = identity$ |            |         |         |           |       |  |  |  |
| <b>Estimated Correlation Parameters:</b>                |            |         |         |           |       |  |  |  |
|                                                         | Estimate   | Std.err |         |           |       |  |  |  |
| alpha                                                   | 0.4376     | 0.02072 |         |           |       |  |  |  |
| Number of clusters: 2276 Maximum cluster size: 3        |            |         |         |           |       |  |  |  |

メロメ メ都 メメモメ メモメー

重

![](_page_32_Picture_128.jpeg)

★ ロメ (4 御) > (唐) > (唐) → 唐

 $299$ 

R : tmp.out32  $\lt -$  gee(Response  $\sim$  Race + Gender  $*$  S1 + Gender  $*$  S2, id = ID,  $data = Table713dataC, family = binomial, corstr = "exchangeable"$ 

 $\overline{\phantom{0}}$ 

÷,

## <span id="page-33-0"></span>What will we study next?

- 1. Introduction and Preparation
- 2. Analysis with Binary Variables (Chp 1-2)
- 3. Analysis with Multicategory Variables (Chp 3)
- 4. Analsyis with Count Response (Chp 4)
- 5. Model Selection and Evaluation (Chp 5)
- 6. Additional Topics (Chp 6)
	- $\triangleright$  6.1 Exact Inference (Chp 6.2)
	- $\triangleright$  6.2 Revisit to Loglinear and Logistic Models for Contingency Tables: the Loglinear-Logit Connection
	- $\triangleright$  6.3 Revisit III to GLM and Advanced Topics (Chp 5.3, Chp 6.5)
		- $\triangleright$  6.3.1 Revisit III to GLM
		- ▶ 6.3.2 Marginal Modeling: Quasi-Score, Generalized Estimating Equation (GEE)

K ロ ▶ K 레 ▶ | K 회 ▶ | K 환 ▶ │ 환 │ ⊙ Q Q ⊙

 $\triangleright$  6.3.3 Mixed Effect Models for Correlated Data